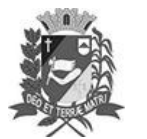

## Diário Oficial de Assis

Prefeitura Municipal de Assis-SP Diario criado pela Lei Municipal 6293/2017 www.assis.sp.gov.br

Assis, 12 de abril de 2023

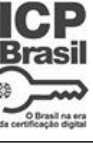

Ano XIX - Edição Nº 3690

Página 8

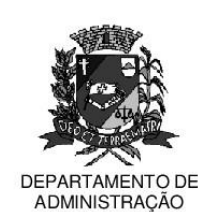

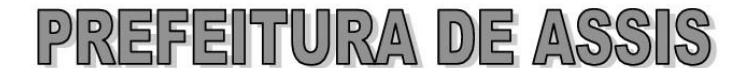

Paco Municipal "Prof" Judith de Oliveira Garcez" Secretaria Municipal de Governo e Administração

## LEI Nº 7.311, DE 12 DE ABRIL DE 2023.

Proj. de Lei 019/23 - Autoria Vereador Gerson Alves de Souza

Dispõe sobre denominação da Rua Oito do Residencial loteamento Parque do Bambu II de Rua Orlando Caetano da Costa.

O PREFEITO MUNICIPAL DE ASSIS, Estado de São Paulo. Faz saber que a Câmara Municipal de Assis aprova e ele sanciona, com base no inciso III do artigo 84, da Lei Orgânica do Município de Assis, a seguinte Lei:

- Art. 1º -A Rua Oito do loteamento Residencial Parque Bambu II passa a denominar-se Rua Orlando Caetano da Costa.
- Art. 2º -A placa indicativa do nome da via pública deverá ser fixada no prazo de 60 (sessenta) dias, contados da promulgação da presente Lei, conforme o que dispõe a Lei nº 95, de 10 de agosto de 1.992.
- Art. 3º -As despesas decorrentes com a execução da presente Lei correrão por conta de dotações orçamentárias próprias, suplementadas se necessário.
- Art. 4<sup>°</sup> -Esta Lei entra em vigor na data de sua publicação.

Prefeitura Municipal de Assis, em 12 de abril de 2023.

## **JOSÉ APARECIDO FERNANDES Prefeito Municipal**

**LUCIANO SOARES BERGONSO** Secretário Municipal de Governo e Administração Publicada no Diário Oficial do Município de Assis.

Av. Rui Barbosa, 926 PABX (18) 3302.3300 CEP 19814-900 - Centro - Assis - SP